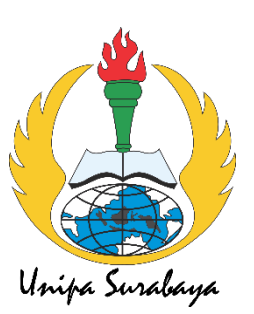

# **LAMPIRAN**

65

## **LAMPIRAN 1** Source Codding pada Arduino dan Bylnk

#include <PZEM004Tv30.h> #include <LiquidCrystal\_I2C.h> #define BLYNK\_PRINT Serial

#define BLYNK\_TEMPLATE\_ID "TMPL65GwWCtz9" #define BLYNK\_TEMPLATE\_NAME "Monitoring Gedung" #define BLYNK\_AUTH\_TOKEN "0\_ZHDhQkGivMvx1xlID3pOpjYUuaM0wU"

#include <WiFi.h> #include <WiFiClient.h> #include <BlynkSimpleEsp32.h>

PZEM004Tv30 gedung1(&Serial2,0x44); PZEM004Tv30 gedung2(&Serial2,0x55); PZEM004Tv30 gedung3(&Serial2,0x66); PZEM004Tv30 gedung4(&Serial2,0x77);

BlynkTimer timer;

LiquidCrystal\_I2C lcd(0x27, 16, 2);

#define WIFI\_LED 2

char ssid $[] = "AP";$ char pass $[] = "12345678"$ ;

float voltage1,voltage2,voltage3,voltage4; float current1, current2, current3, current4; float current\_threshold =  $0.50$ ; //set batas arus

```
const int relay1 = 13;
const int relay 2 = 12;
const int relay3 = 14;
const int relay4 = 27;
```

```
boolean isconnected = LOW;
boolean error = LOW;
int relay_state;
```

```
BLYNK_WRITE(V9){
   int relay_state = param.asInt();
  if(relay_state == 1) {
    digitalWrite(relay1,LOW);
    digitalWrite(relay2,LOW);
    digitalWrite(relay3,LOW);
    digitalWrite(relay4,LOW);
   error = LOW; lcd.clear();
   }
  if(relay_state == 0)
   {
    digitalWrite(relay1,HIGH);
    digitalWrite(relay2,HIGH);
    digitalWrite(relay3,HIGH);
    digitalWrite(relay4,HIGH);
   error = LOW; //lcd.clear();
   }
}
```

```
void setup() {
```
Serial.begin(115200);

 lcd.begin(); pinMode(relay1, OUTPUT); pinMode(relay2, OUTPUT); pinMode(relay3, OUTPUT); pinMode(relay4, OUTPUT);

 digitalWrite(relay1,HIGH); digitalWrite(relay2,HIGH); digitalWrite(relay3,HIGH); digitalWrite(relay4,HIGH);

 lcd.clear(); lcd.backlight(); lcd.setCursor(0,0); lcd.print(" Sistem "); lcd.setCursor(0,1); lcd.print("Proteksi Gedung "); delay(1000); lcd.clear(); lcd.setCursor(0,0); lcd.print("Connecting..."); Serial.println("Connecting..."); Blynk.begin(BLYNK\_AUTH\_TOKEN, ssid, pass);

 lcd.clear(); lcd.setCursor(0,0); lcd.print("Connected "); delay(1000); lcd.clear(); digitalWrite(relay1,LOW); digitalWrite(relay2,LOW); digitalWrite(relay3,LOW);

```
 digitalWrite(relay4,LOW);
```
}

```
void loop() {
```

```
 Blynk.run();
if(error != HIGH) {
```

```
 Blynk.virtualWrite(V6,"Normal");
```

```
voltage1 = gedung1.voltage;
```

```
if(!\isnan(voltage1)){
```

```
 Serial.print("Voltage Gedung 1: "); Serial.print(voltage1); Serial.println("V");
 Blynk.virtualWrite(V0,voltage1);
```
} else {

```
 Serial.println("Error reading voltage gedung 1"); 
 lcd.clear();
 lcd.setCursor(0,0);
 lcd.print("Gedung 1 Failure");
 Blynk.virtualWrite(V6,"Gedung 1 Failure");
 digitalWrite(relay1,HIGH);
 digitalWrite(relay2,HIGH);
 digitalWrite(relay3,HIGH);
 digitalWrite(relay4,HIGH);
error = HIGH;
```

```
 }
```

```
voltage2 = gedung2.voltage();
```

```
 if( !isnan(voltage2) ){
```

```
 Serial.print("Voltage Gedung 2: "); Serial.print(voltage2); Serial.println("V");
 Blynk.virtualWrite(V1,voltage2);
```

```
 } else {
```
Serial.println("Error reading voltage gedung 2");

```
 lcd.clear();
 lcd.setCursor(0,0);
 lcd.print("Gedung 2 Failure");
 Blynk.virtualWrite(V6,"Gedung 2 Failure");
 digitalWrite(relay1,HIGH);
 digitalWrite(relay2,HIGH);
 digitalWrite(relay3,HIGH);
 digitalWrite(relay4,HIGH);
error = HIGH;
```
}

```
voltage3 = gedung3.voltage();
```

```
if(!\isnan(voltage3)){
```

```
 Serial.print("Voltage Gedung 3: "); Serial.print(voltage3); Serial.println("V");
 Blynk.virtualWrite(V2,voltage3);
```
} else {

```
 Serial.println("Error reading voltage gedung 3"); 
 lcd.clear();
 lcd.setCursor(0,0);
 lcd.print("Gedung 3 Failure");
 Blynk.virtualWrite(V6,"Gedung 3 Failure");
 digitalWrite(relay1,HIGH);
 digitalWrite(relay2,HIGH);
 digitalWrite(relay3,HIGH);
 digitalWrite(relay4,HIGH);
error = HIGH;
```

```
 }
```

```
voltage4 = gedung4.voltage();
```
if( !isnan(voltage4) ){

```
 Serial.print("Voltage Gedung 4: "); Serial.print(voltage4); Serial.println("V");
 Blynk.virtualWrite(V3,voltage4);
```

```
 } else {
   Serial.println("Error reading voltage gedung 4"); 
   lcd.clear();
   lcd.setCursor(0,0);
   lcd.print("Gedung 4 Failure");
   Blynk.virtualWrite(V6,"Gedung 4 Failure");
   digitalWrite(relay1,HIGH);
   digitalWrite(relay2,HIGH);
   digitalWrite(relay3,HIGH);
   digitalWrite(relay4,HIGH);
  error = HIGH;
 }
 }
if(error != HIGH) {
current1 = \text{gedung1.current});
 if( !isnan(current1) ){
   Serial.print("Current Gedung 1: "); Serial.print(current1); Serial.println("A");
   Blynk.virtualWrite(V4,current1);
   lcd.setCursor(0,0);
   lcd.print(current1,3);
  if(current1 >= current_threshold)
   {
    digitalWrite(relay1,HIGH);
    digitalWrite(relay2,HIGH);
    digitalWrite(relay3,HIGH);
    digitalWrite(relay4,HIGH);
    Blynk.virtualWrite(V6,"Over Current! Gedung 1");
    lcd.clear();
    lcd.setCursor(0,0);
    lcd.print(" Over Current! ");
```

```
73
```

```
 lcd.setCursor(0,1);
    lcd.print(" Gedung 1 ");
   error = HIGH; }
 } else {
   Serial.println("Error reading current gedung 1");
 }
 }
if(error != HIGH) {
current2 = gedung2.current);
if(!\text{isnan}(\text{current2})){
   Serial.print("Current Gedung 2: "); Serial.print(current2); Serial.println("A");
   Blynk.virtualWrite(V5,current2);
   lcd.setCursor(7,0);
   lcd.print(current2,3);
   if(current2 >= current_threshold)
   {
     digitalWrite(relay1,HIGH);
     digitalWrite(relay2,HIGH);
     digitalWrite(relay3,HIGH);
     digitalWrite(relay4,HIGH);
     Blynk.virtualWrite(V6,"Over Current! Gedung 2");
    lcd.clear();
    lcd.setCursor(0,0);
    lcd.print(" Over Current! ");
     lcd.setCursor(0,1);
    lcd.print(" Gedung 2 ");
   error = HIGH; }
 } else {
   Serial.println("Error reading current gedung 2");
 }
 }
```

```
if(error != HIGH) {
current3 = \text{gedung3}.\text{current};
 if( !isnan(current3) ){
   Serial.print("Current Gedung 3: "); Serial.print(current3); Serial.println("A");
   Blynk.virtualWrite(V7,current3);
   lcd.setCursor(0,1);
   lcd.print(current3,3);
  if(current3 >= current_threshold)
   {
    digitalWrite(relay1,HIGH);
     digitalWrite(relay2,HIGH);
     digitalWrite(relay3,HIGH);
     digitalWrite(relay4,HIGH);
     Blynk.virtualWrite(V6,"Over Current! Gedung 3");
     lcd.clear();
     lcd.setCursor(0,0);
     lcd.print(" Over Current! ");
     lcd.setCursor(0,1);
    lcd.print(" Gedung 3 ");
   error = HIGH:
   }
 } else {
   Serial.println("Error reading current gedung 3");
 }
 }
if(error != HIGH) {
current4 = gedung4.current(); if( !isnan(current1) ){
   Serial.print("Current Gedung 4: "); Serial.print(current4); Serial.println("A");
   Blynk.virtualWrite(V8,current4);
```

```
 lcd.setCursor(7,1);
   lcd.print(current4,3);
  if(current4 >= current_threshold)
   {
    digitalWrite(relay1,HIGH);
    digitalWrite(relay2,HIGH);
    digitalWrite(relay3,HIGH);
    digitalWrite(relay4,HIGH);
    Blynk.virtualWrite(V6,"Over Current! Gedung 4");
    lcd.clear();
    lcd.setCursor(0,0);
    lcd.print(" Over Current! ");
    lcd.setCursor(0,1);
    lcd.print(" Gedung 4 ");
   error = HIGH; }
 } else {
   Serial.println("Error reading current gedung 4");
 }
 }
 isconnected = Blynk.connected();
if (isconnected == true) {
  digitalWrite(WIFI_LED, HIGH);
  Serial.println("Blynk Connected");
 }
 else{
  digitalWrite(WIFI_LED, LOW);
  Serial.println("Blynk Not Connected");
```

```
 }
 Serial.println();
 delay(500);
```
}

## **LAMPIRAN 2**

#### **Foto Dokumentasi Penelitian**

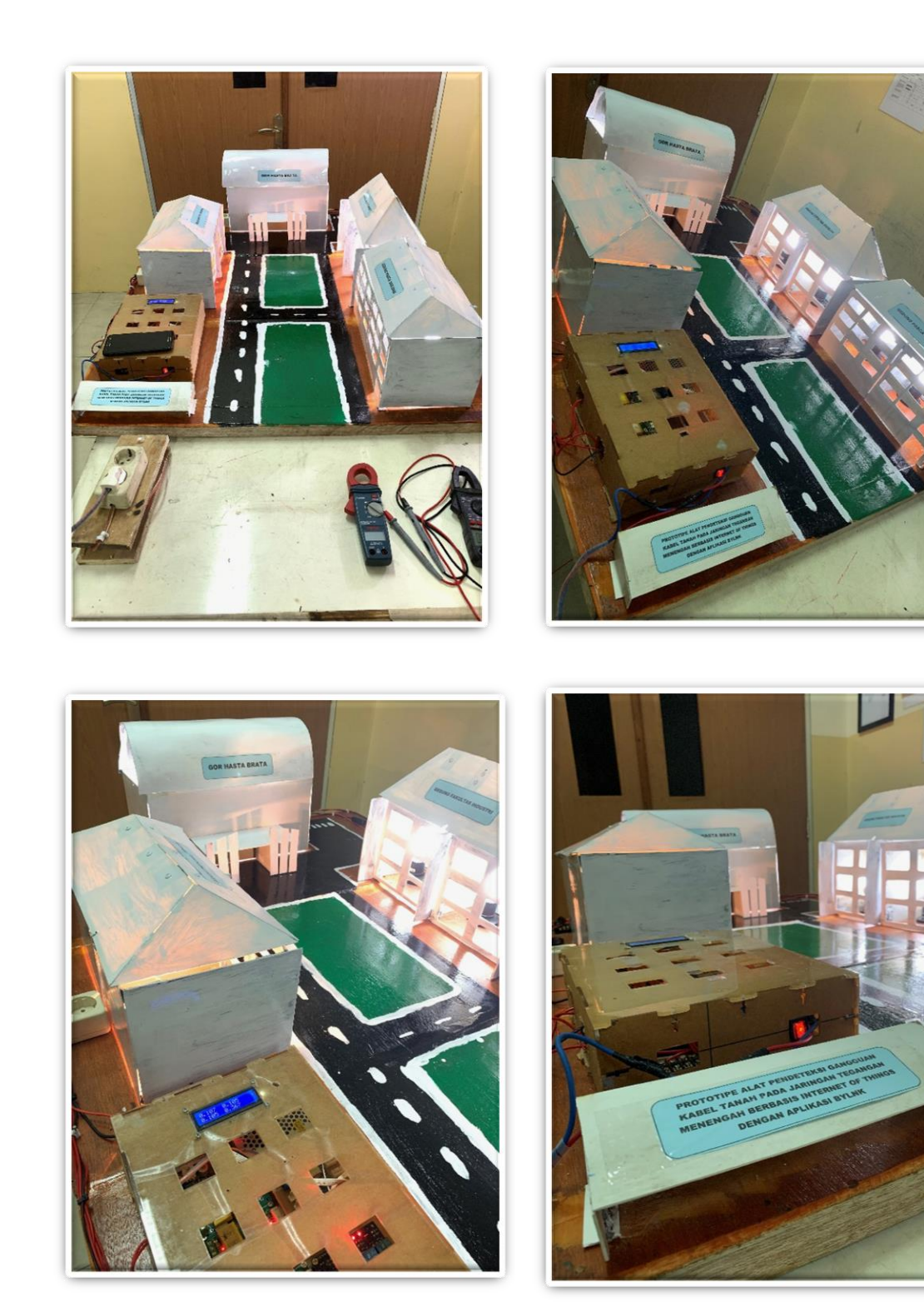

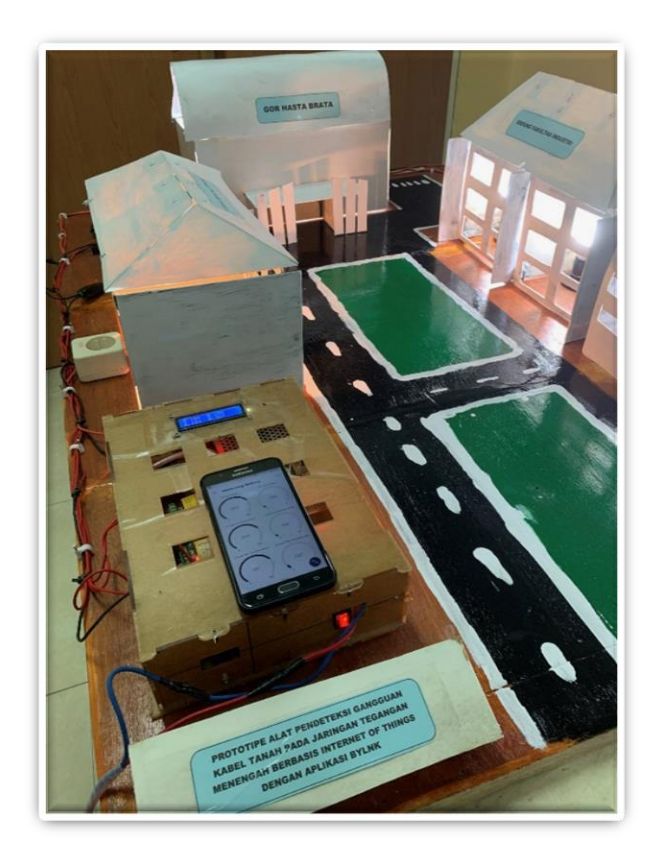

**Foto Mock UP tampak dari Atas**

### **LAMPIRAN 3**

## **Data Sheet Pengujian Beban**

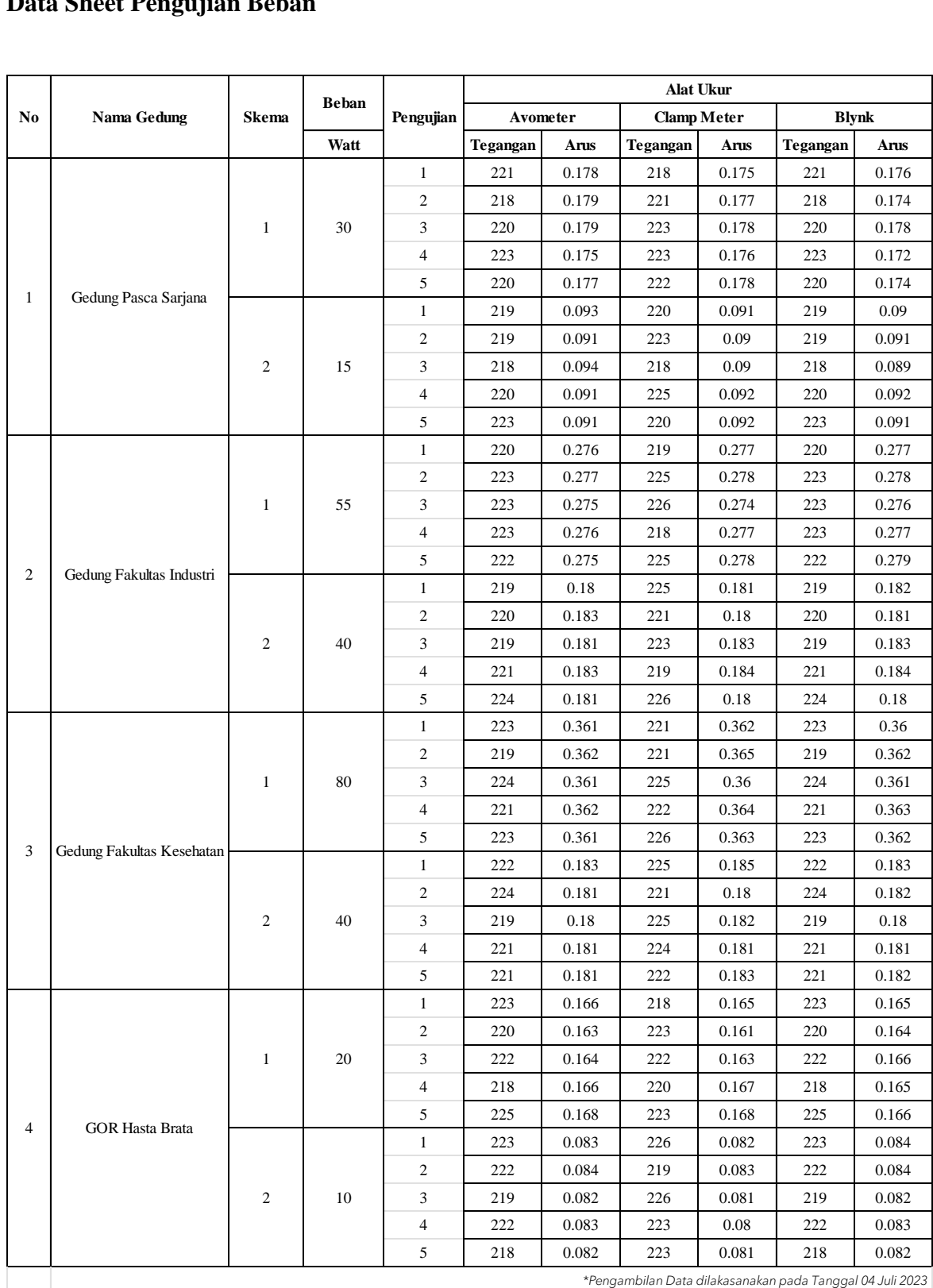